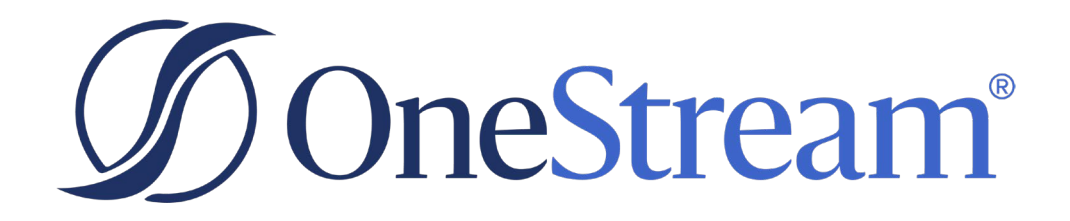

# **OS-101: OneStream Certified Associate (OCA) - Implementation Foundations Exam**

Exam Study Guide v1.1

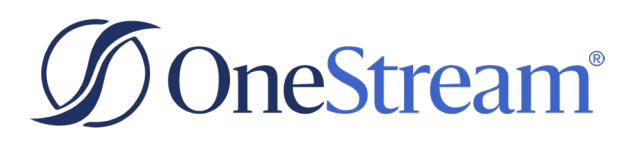

Copyright © 2023 OneStream Software LLC. All rights reserved.

Any warranty with respect to the software or its functionality will be expressly given in the Subscription License Agreement or Software License and Services Agreement between OneStream and the warrantee. This document does not itself constitute a representation or warranty with respect to the software or any related matter.

OneStream Software, OneStream XF, Extensible Dimensionality, and the OneStream logo are trademarks of OneStream Software LLC in the United States and other countries. Microsoft, Microsoft Azure, Microsoft Office, Windows, Windows Server, Excel, .NET Framework, Silverlight, Internet Explorer, Internet Information Server, Windows Communication Foundation and SQL Server are registered trademarks or trademarks of Microsoft Corporation in the United States and/or other countries. DevExpress is a registered trademark of Developer Express, Inc. Cisco is a registered trademark of Cisco Systems, Inc. Intel is a trademark of Intel Corporation. AMD64 is a trademark of Advanced Micro Devices, Inc. Other names may be trademarks of their respective owners.

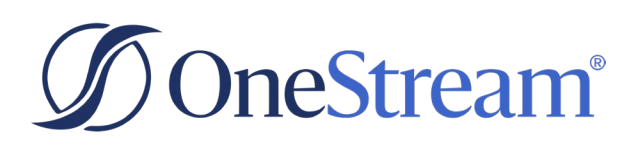

# **Exam Description**

Candidates can validate their technical knowledge and competency by successfully passing the OneStream Certified Associate (OCA) - Implementation Foundations exam, based on their specific area of expertise on OneStream 7.3. To achieve this level of certification, candidates must pass this online, proctored exam that is based on a combination of OneStream training material, commonly referenced product documentation, and real-world scenarios. This hybrid exam is a combination of traditional multiple-choice items and hands-on, performance-based situations.

This exam targets IT professionals using OneStream in an entry-level consultant role. This certification exam measures candidate knowledge and skill covering the following topics:

- OneStream Platform Overview
- Metadata
- Application Design
- Data Collection and Workflow
- Reporting and Cube Views Overview
- Spreadsheet and Excel Add-in

### **Recommended Experience**

- Formal OneStream training (OneStream Essentials) is highly recommended
- Implementation experience with OneStream is helpful but not essential
- Has some experience/knowledge in areas of Accounting/Finance and/or Information Technology
- General understanding of CPM principles

If candidates do NOT have prior experience with this product, it is recommended that they complete training, although training alone may not provide a candidate with the knowledge and skills required to pass the exam. If a candidate has experience with OneStream, they may find an online course equivalent to be sufficient. Be cautioned that attendance in a training course does NOT guarantee passage of a certification exam. A combination of training and successful, on-the-job experience are critical to providing candidates with the knowledge and skills needed to pass the exam.

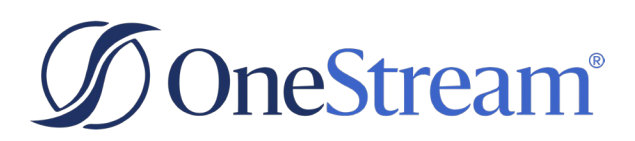

# **What to Expect While Taking an Exam**

The exam will be online and remotely proctored through video.

With the freedom to take a remotely proctored exam, it is the candidate's responsibility to ensure they have the necessary hardware (e.g., computer, large enough monitor, built in webcam or external USB webcam, power cords) and stable internet connectivity. Note that if a candidate chooses to use an external monitor instead of a laptop monitor, the candidate is responsible for providing their own external webcam for use during exam remote proctoring.

To aid in a successful testing experience, candidates should take these important steps to be sure that they will be able to take the test:

- 1. Confirm that your system meets the **[Technical Requirements](https://f.hubspotusercontent30.net/hubfs/2020381/Website/Certification/ExamityTechnicalSuccess.pdf)** for taking this exam.
- 2. Perform an **[Examity system requirements](https://prod.examity.com/systemcheck/check.aspx)** check for remote proctoring.
- 3. Verify both **[GoToMeeting](https://global.gotomeeting.com/join/594935493)** and **[Zoom](https://zoom.us/test)** run by using these sample meetings.
- 4. Verify your sound, camera, and microphone all function in both sample meetings.
- 5. Use a supported browser: Chrome, Firefox, or Edge. (NOTE: Safari and Internet Explorer are unsupported.)
- 6. Verify you can complete this **[5-question quiz](https://sei.caveon.com/launchpad/cms-sample-exam-2) PRIOR** to exam day.
- 7. Turn off your popup blocker. (Day of exam if you may forget on the day of the exam, turn it off now while you are performing checks.). If test-takers have their pop-up blocker enabled, there could be a delay when launching the exam session. When candidates select Connect to Proctor, that button initiates the screen share application. If that does not launch properly or immediately, it can feel as though the proctor is not available, though they are in the screen share session.
- 8. For best results, test on a non-work computer. There may be security configurations on your work computer that could affect exam performance.
- 9. If you experience issues using a company computer or sitting at work, ask your IT department to follow the instructions in **[this guide](https://www.certmanserv.com/assets/help/Whitelist-Process-for-Test-Delivery.pdf)**, which may resolve the issues.

Familiarize yourself with the exam platform by watching the video: *[What to Expect While Taking An Exam](https://videos.onestream.com/v.ihtml/player.html?token=eaac83747e5ebe58b7128658a3ba8dd8&source=embed&photo%5fid=68135353).*

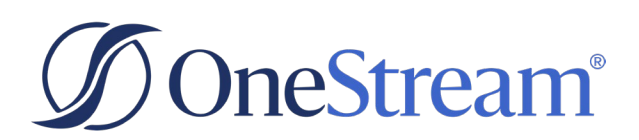

# **Study References**

**OneStream Training**

### **Recommended Courses**

- OneStream Essentials: Getting Started with OneStream
- OneStream Essentials: Building Basic Reports
- OneStream Essentials: Implementing OneStream
- OneStream Essentials: Configuring Core Application Security

To learn about current training opportunities, please submit a case form to the Training team via the **[ServiceNow](https://onestreamsoftware.service-now.com/) Support Portal**.

#### **Documentation**

• OneStream Design and Reference Guide

**OneStream Websites**

- **[OneStream Training Website](https://onestream.com/training/)**
- **[OneStream Certification Program Website](https://onestream.com/ges/)**

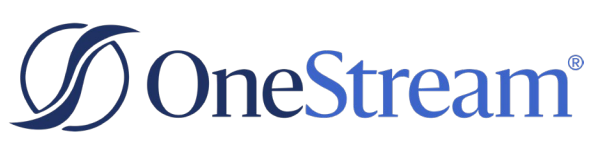

# **Exam Objectives**

The following tables list the OneStream Certified Associate (OCA) Implementation Foundations exam objectives and how these objectives align to the corresponding OneStream Navigator course topics and any associated lab exercises and commonly referenced product documentation.

Candidates are encouraged to complete applicable exercises as part of their preparation for the exam.

#### **Exam Section 1: OneStream Platform Overview** (Weighting: 12%)

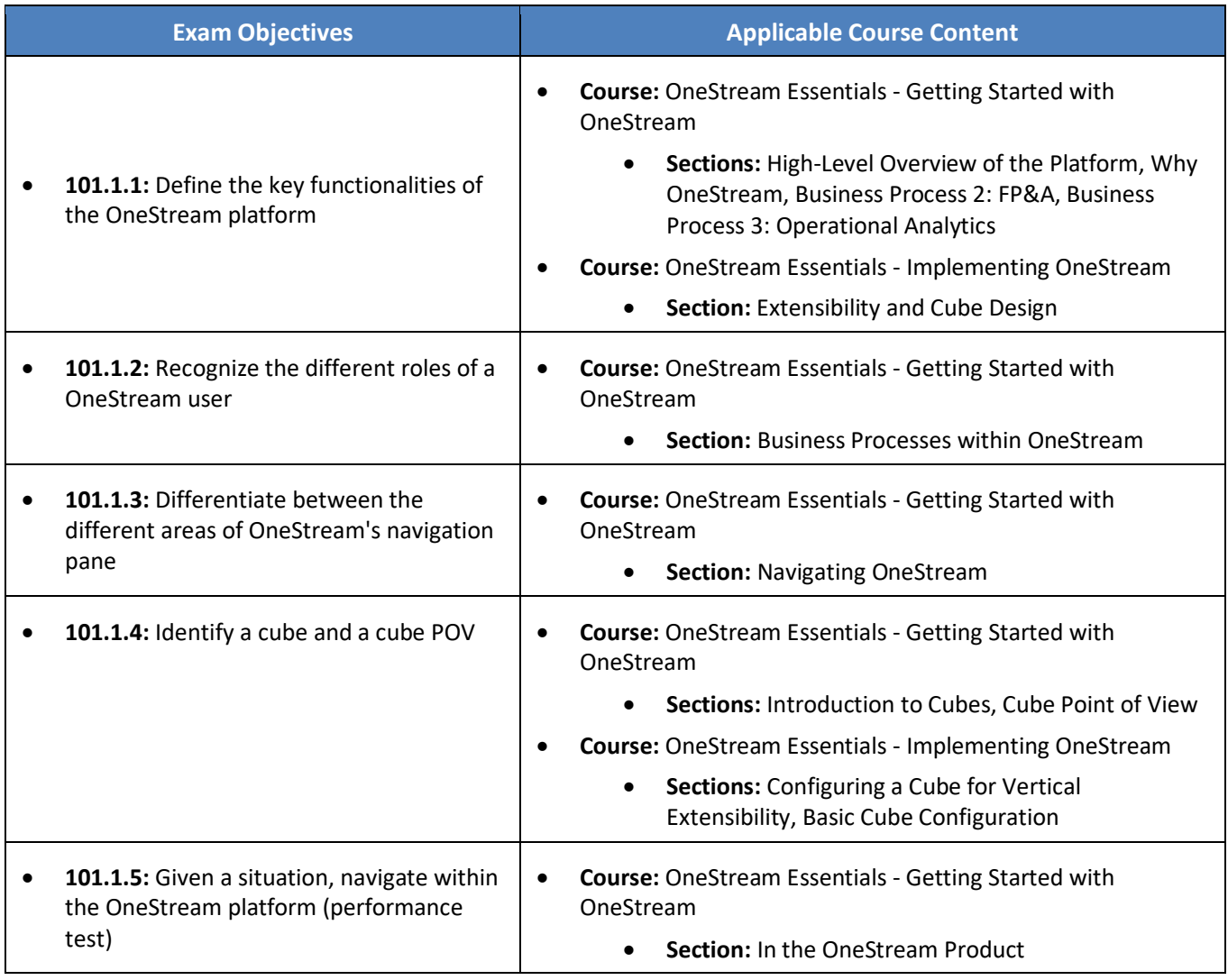

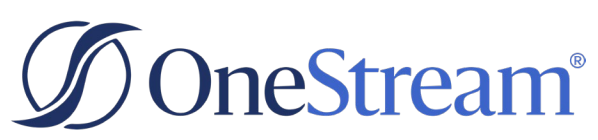

### **Exam Section 2: Metadata** (Weighting: 23%)

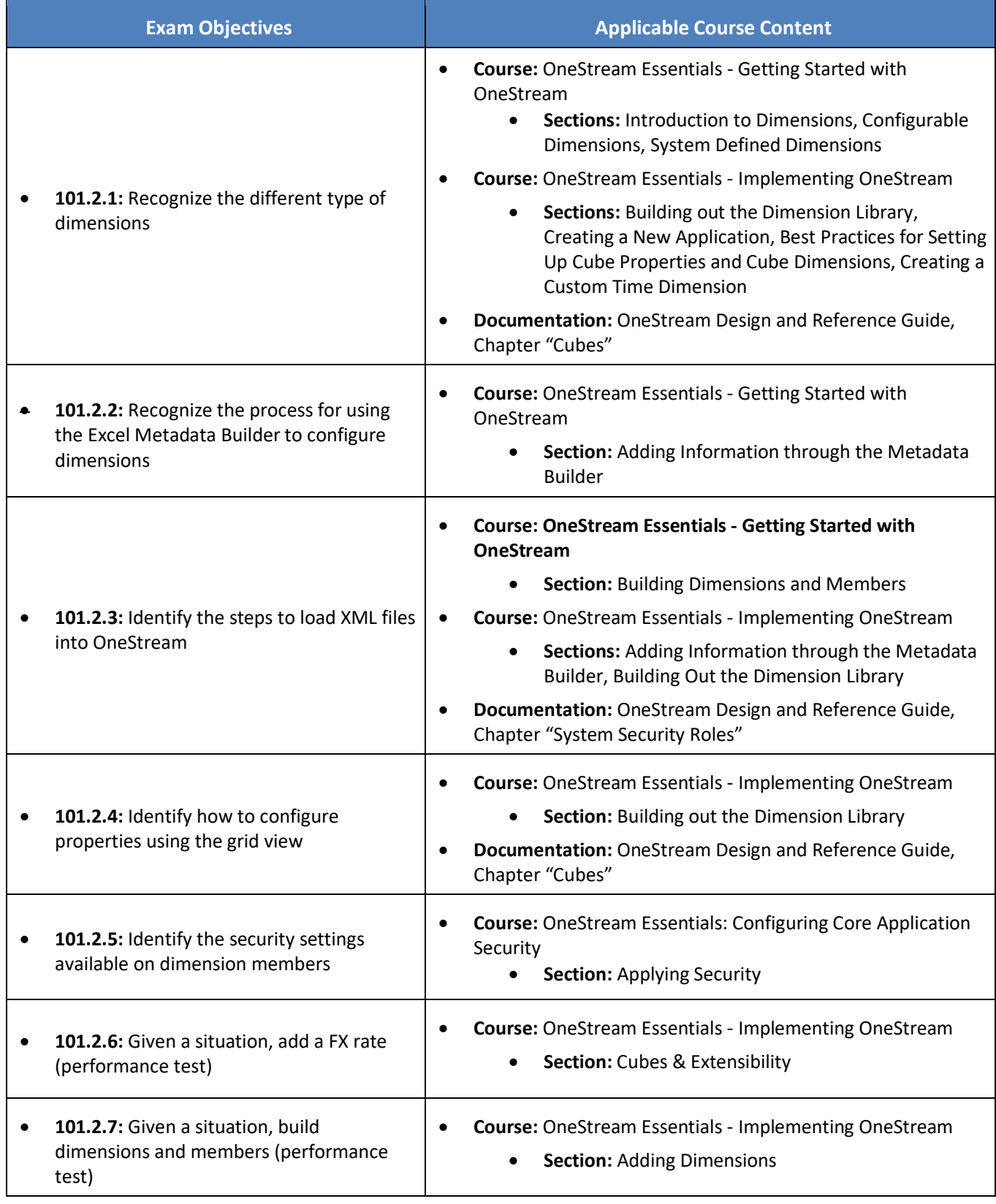

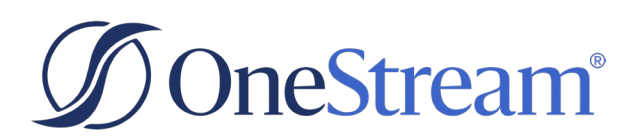

#### **Exam Section 3: Application Design** (Weighting: 15%)

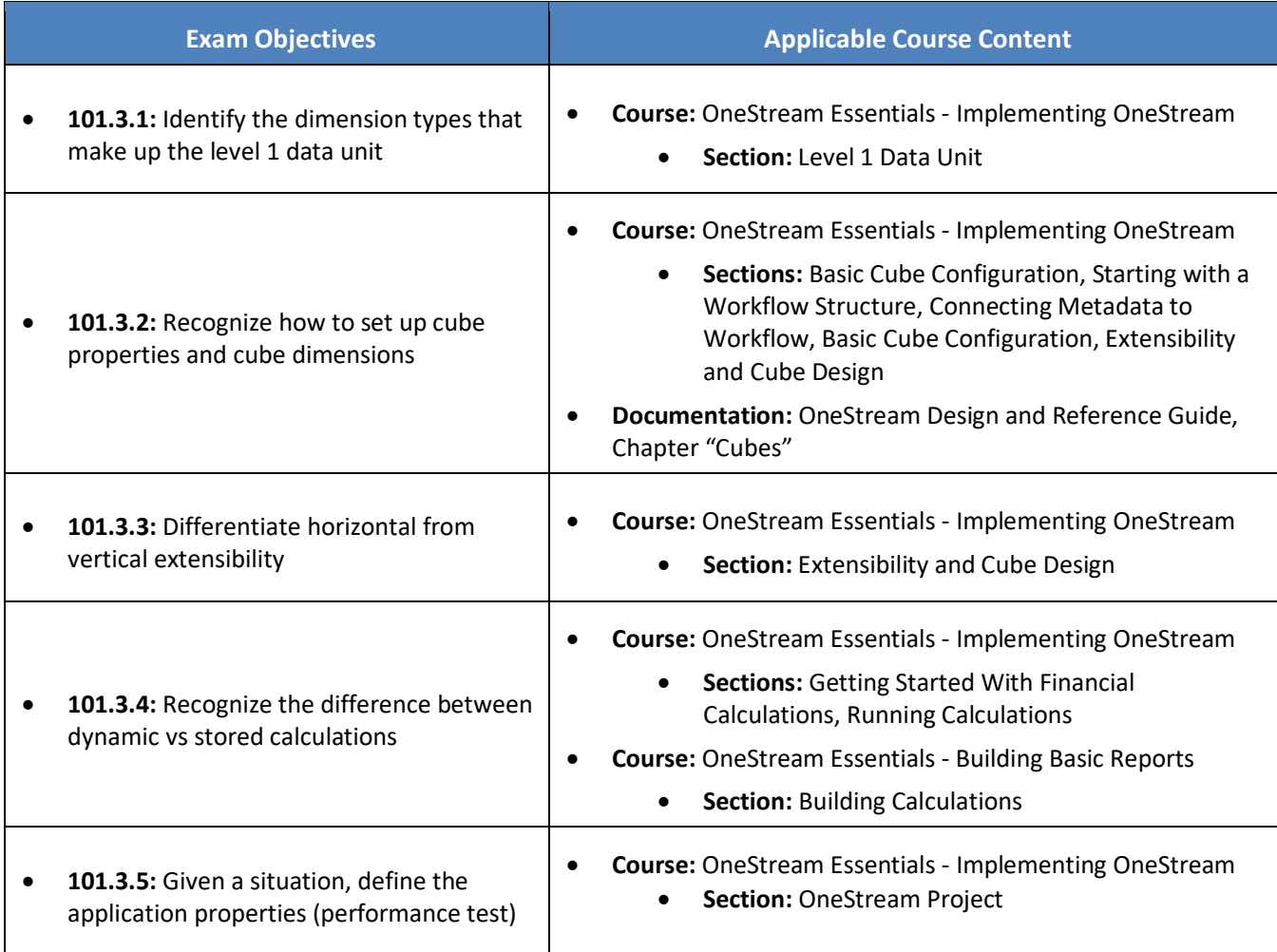

### **Exam Section 4: Data Collection and Workflow** (Weighting: 22%)

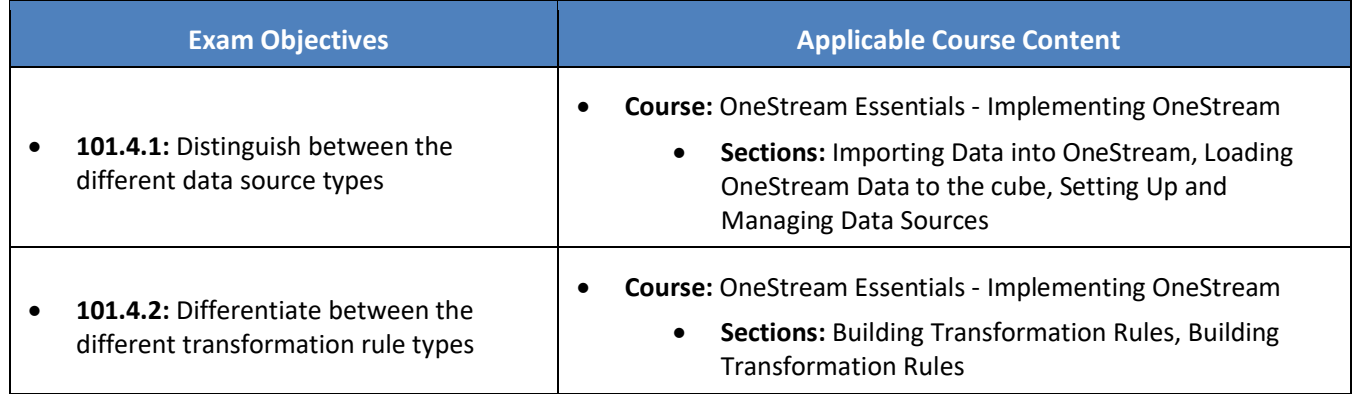

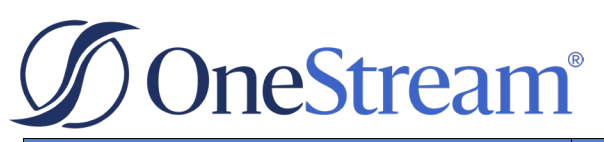

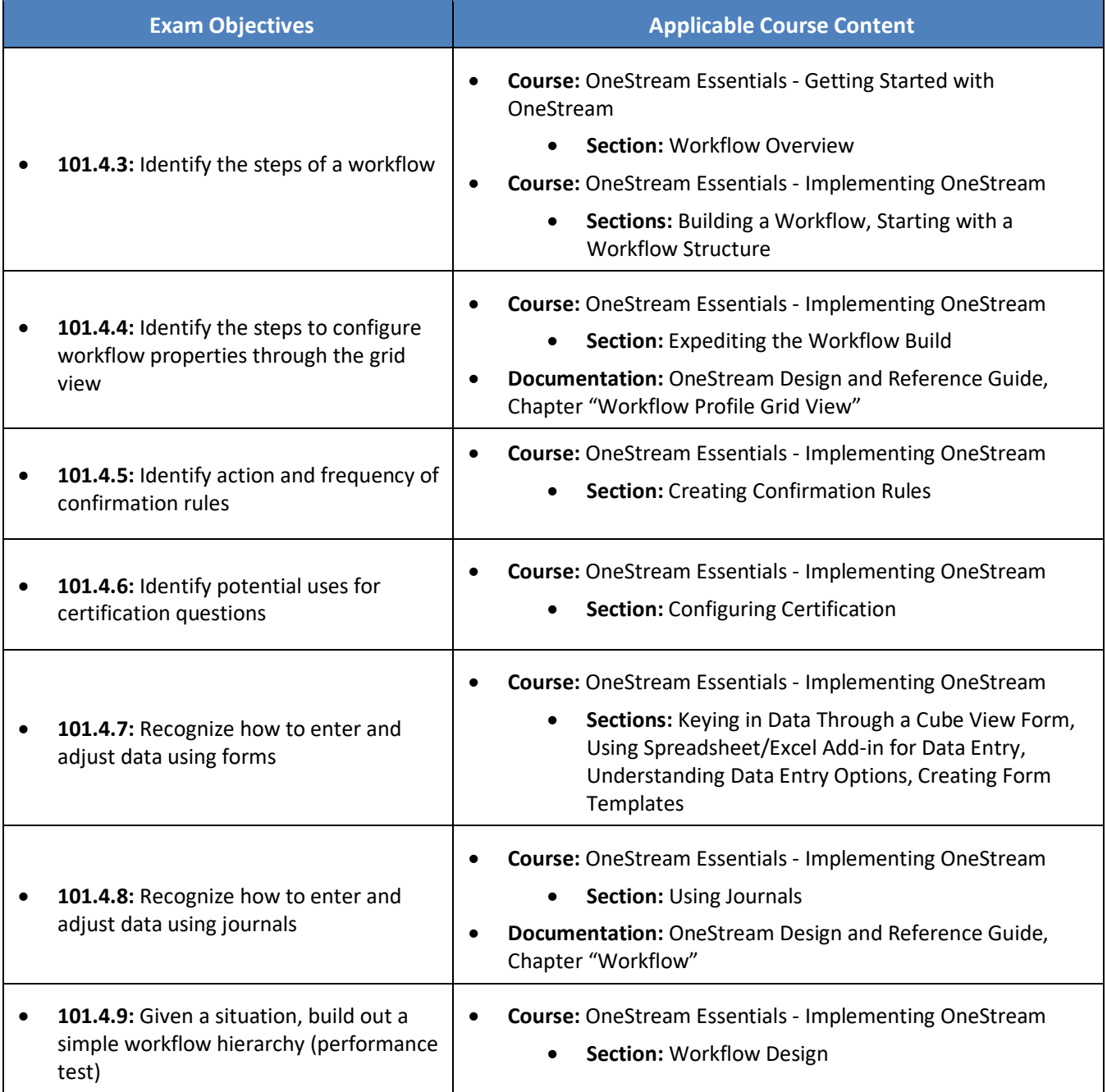

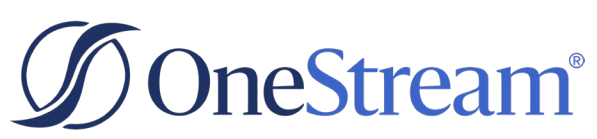

# **Exam Section 5: Reporting and Cube Views Overview** (Weighting: 19%)

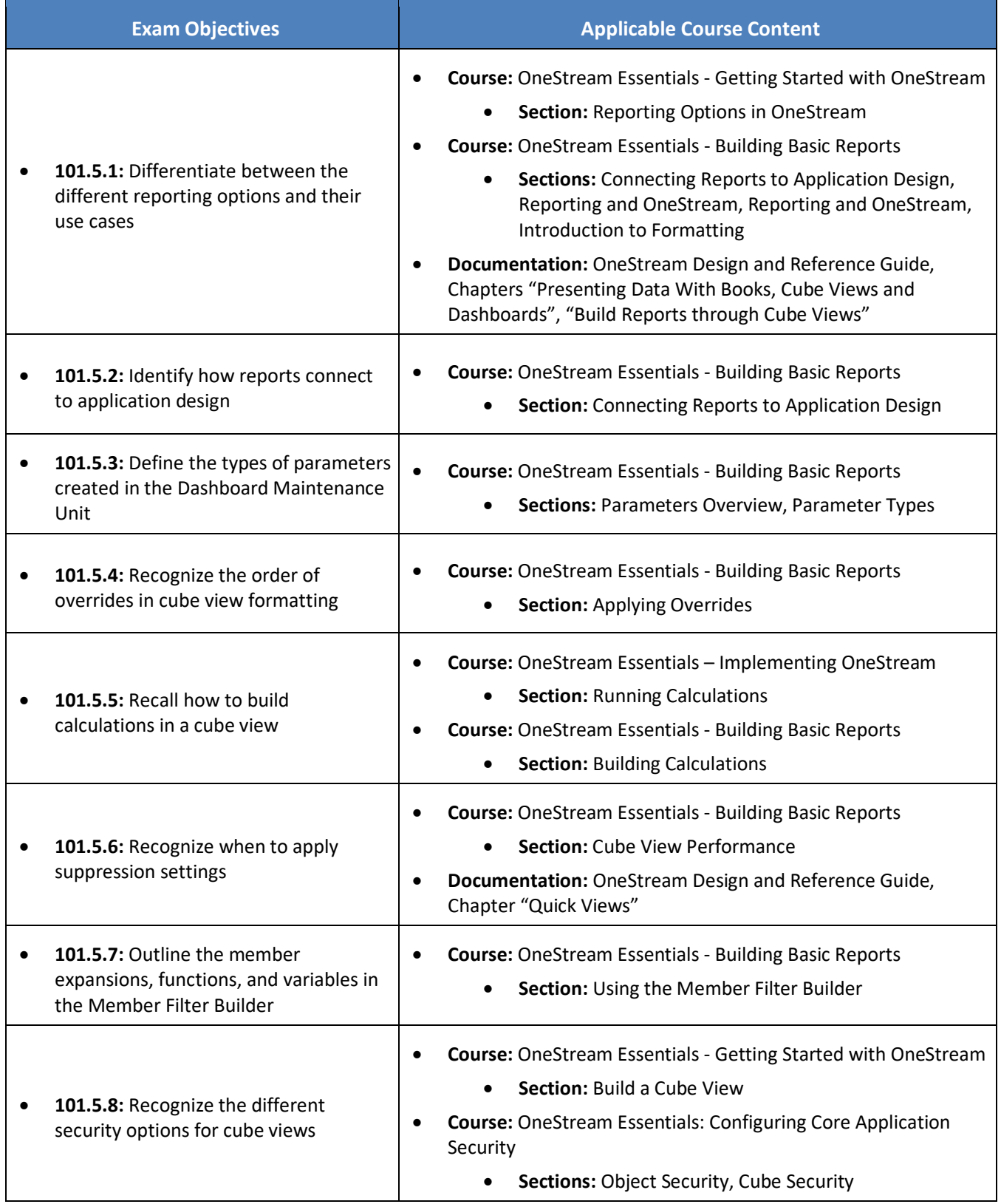

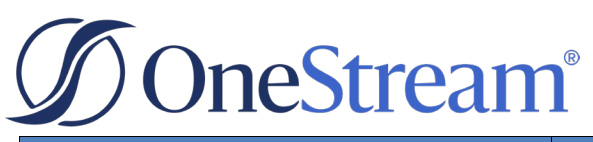

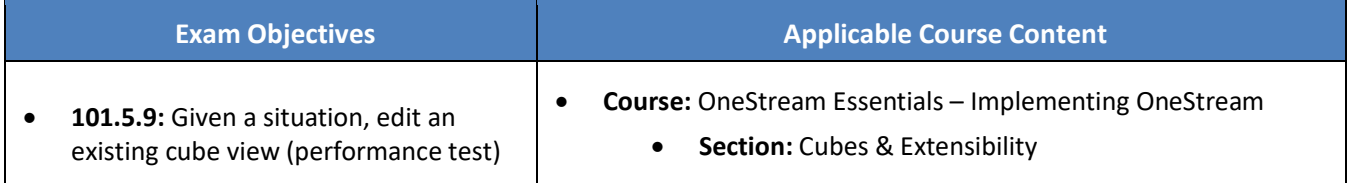

### **Exam Section 6: Spreadsheet and Excel Add-in** (Weighting: 9%)

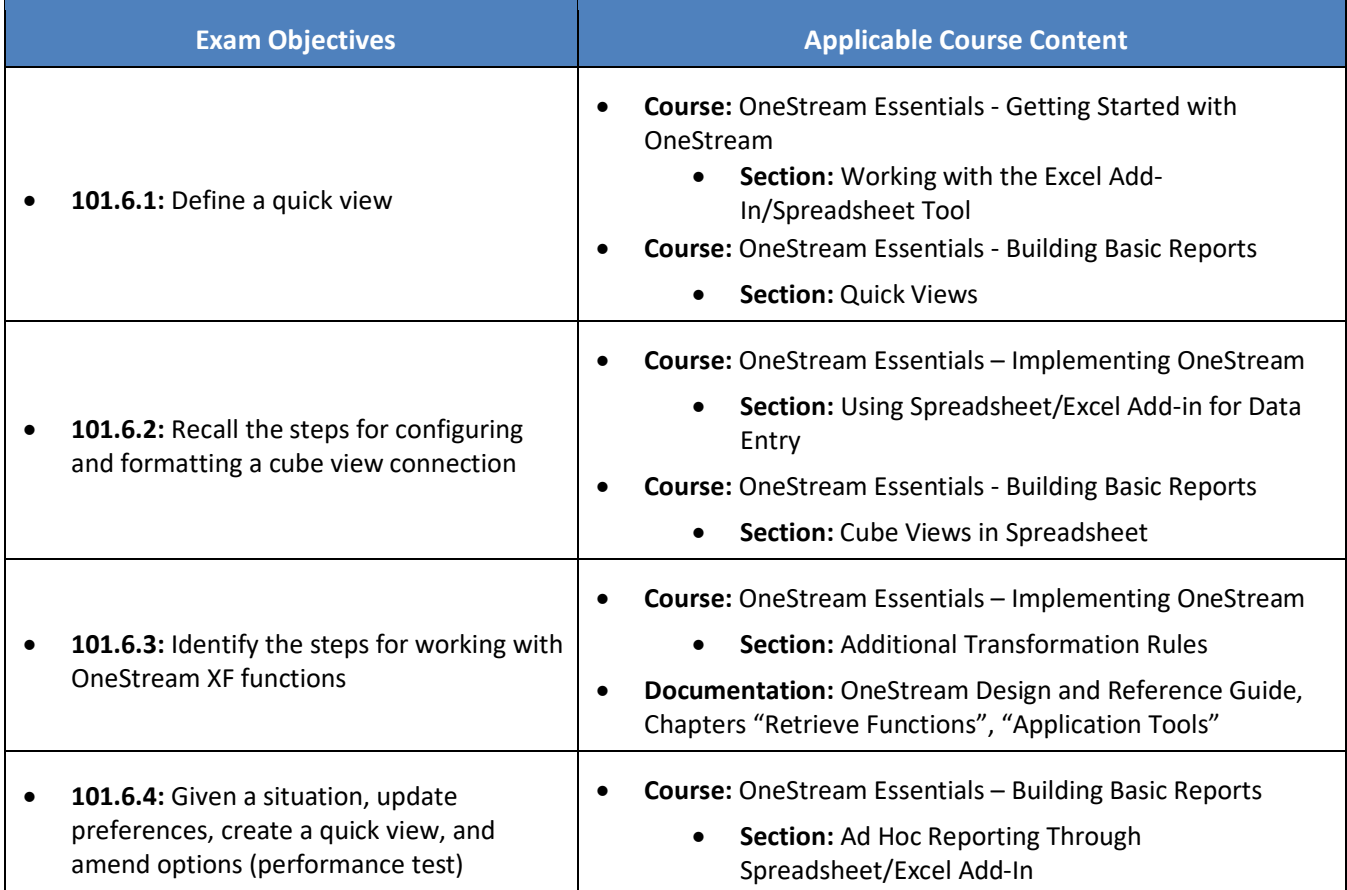

For questions related to the certification process or exam, please submit a case form to the Certification team via the **[ServiceNow](https://onestreamsoftware.service-now.com/) Support Portal**.

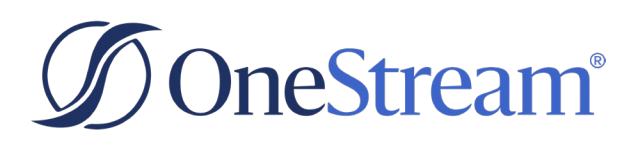

### **Sample Exam Questions**

Review the following sample questions prior to taking an exam to gain a better understanding of the types of multiple-choice questions that will be presented on the exam.

The sample exam allows candidates to see the type and format of questions that will be encountered in the actual exam. Sample exam results do NOT predict a candidate's actual test results.

#### **1. Which two (2) dimension types are configurable? Select two.**

- A. Origin
- B. View
- C. Parent
- D. Entity

#### **2. Which type of file should a consultant use to import metadata via the load/extract button?**

- A. .csv
- B. .xml
- C. .xlsx
- D. .png

**3. Which dimension type has more security properties than other dimension types?**

- A. Account
- B. Entity
- C. UD1
- D. Scenario
- **4. Which two (2) dimension types are part of the level 1 data unit? Select two.**
	- A. Parent
	- B. Account
	- C. Consolidation
	- D. Flow

#### **5. A consultant is using rules to seed data that will be used in an application with multiple currencies.**

#### **Which cube setting should the consultant set to True to enable this functionality?**

- A. Cube Properties | Calculation | Calculate Share Cons if No Data
- B. Cube Properties | Calculation | Consolidation Algorithm Type | Custom
- C. Cube Properties | Calculation | Calculate Local Currency if No Data

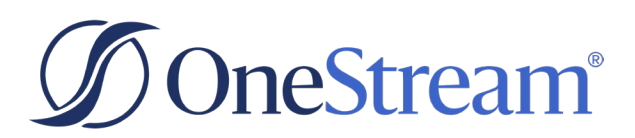

#### **6. Which transformation rule type has the highest processing cost?**

- A. One-to-One
- B. Range
- C. Derivative
- D. Composite

*\* Answer key and rationales provided on next page*

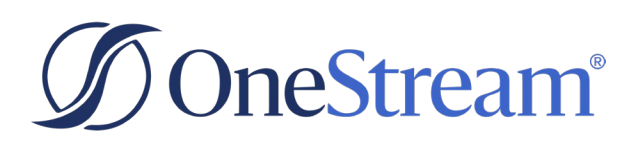

### **Sample Exam Question Answers**

- 1. C & D, (Both A and B are system defined dimension types and not editable.)
- 2. B, (A is a read-only Excel file and cannot be read by OneStream, C is an editable Excel file and cannot be read by OneStream, and D is a graphics file and cannot be imported to OneStream via the load/extract button.)
- 3. B, (A and C only have the Display Member Group property, D has properties to control read and write of data but does not have the Display Member Group property.)
- 4. A & C, (B and D are not part of the level 1 data unit.)
- 5. C, (A impacts the C#Share member and is typically set to false if share data from partial ownerships is not required. Setting it to True will not accommodate common seeding situations. D has to do with the calculation algorithm function and does not deal with data situations.)
- 6. C, (A, B, and D have lower processing costs.)

#### **SPECIAL THANK YOU TO OUR SUBJECT MATTER EXPERTS!**

The Certification Program would like to thank the following individuals for their valuable contributions throughout the exam development process. Without their assistance and expertise, this exam would not have been possible.

- 1. Aaron Bolshoun, Finit
- 2. Andrea Rucci, OneStream Software
- 3. Carlo Testoni, OneStream Software
- 4. Chris Loran, OneStream Software
- 5. Cindy Eichner, Finit
- 6. David DeLise, OneStream Software
- 7. Hima Bindu Buchi Reddy Gari, OneStream Software
- 8. Jacob Morrison, OneStream Software
- 9. James Harrison, OneStream Software
- 10. Kirstie Austin, OneStream Software
- 11. Kurt Mayer, Perficient
- 12. Marjorie Gottier, OneStream Software
- 13. Michelle Swezey, Finit
- 14. Nicolas Argente, AIQOS
- 15. Stephen Roberts, OneStream Software
- 16. Sumeet Dwesar, OneStream Software
- 17. Tom Linton, OneStream Software
- 18. Victoria Certo, OneStream Software